# Consistent comparison in  $C++20$

Marius Bancila

<https://mariusbancila.ro>

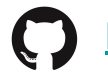

<https://github.com/mariusbancila>

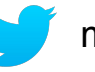

mariusbancila

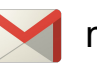

marius.bancila

#### The Modern C++ **Challenge**

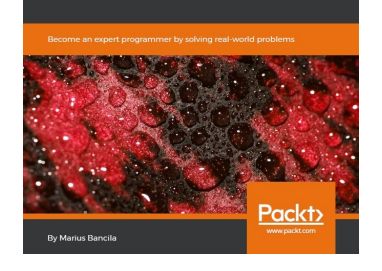

### **Marius Bancila Modern C++** Programming Cookbook

Master over 100 recipes to help you overcome C++ programming and gain a deeper understanding of the workings of the language to create better applications!

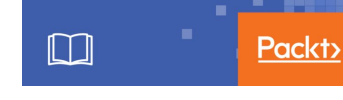

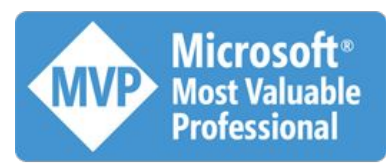

### Agenda

- Ordering theory
- $\bullet$  How to implement as of C++17
- Rules / best practices
- 3-way comparison operator in C++20
- Comparison categories
- Conversion
- Examples
- Rules / best practices
- And more...

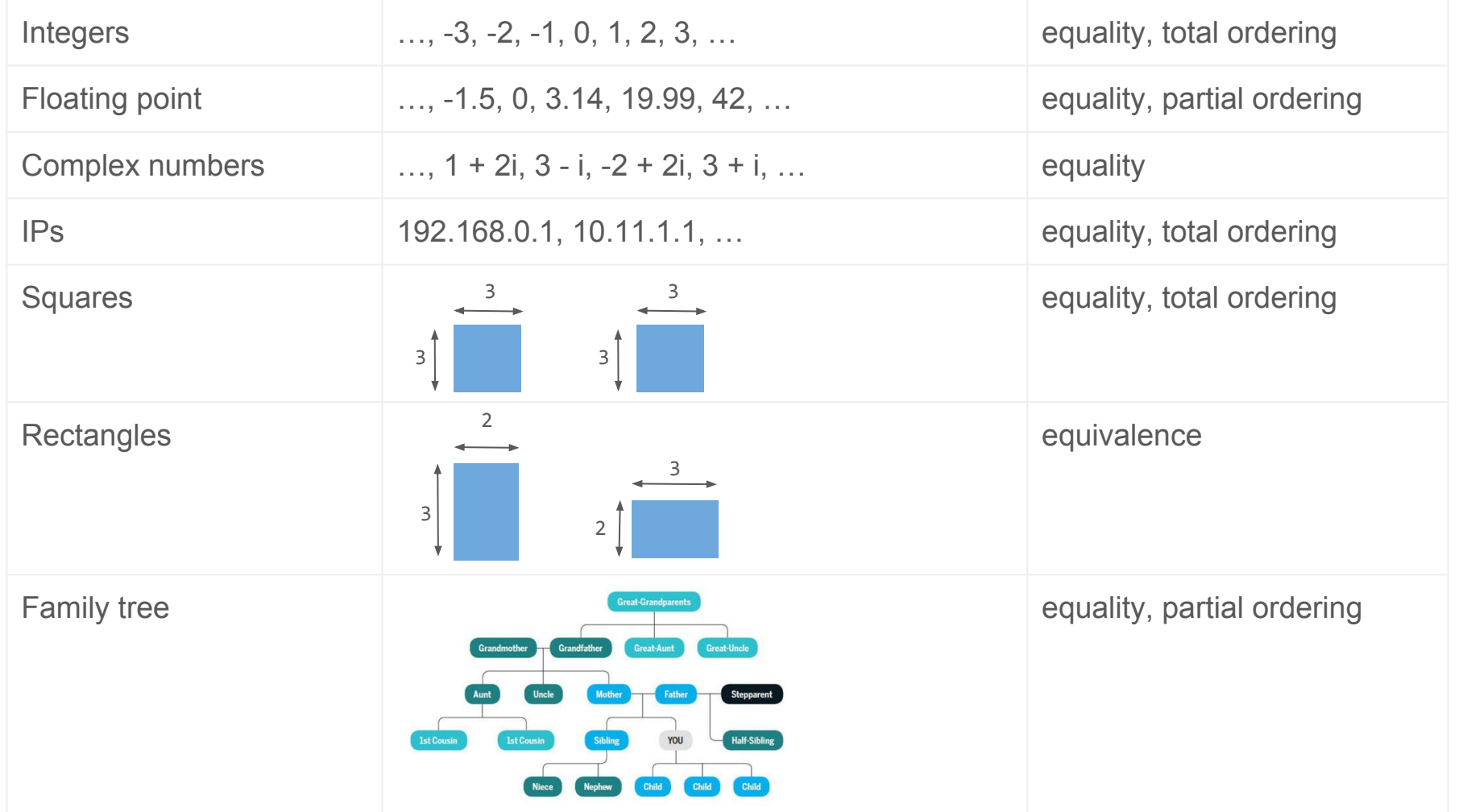

### Order theory

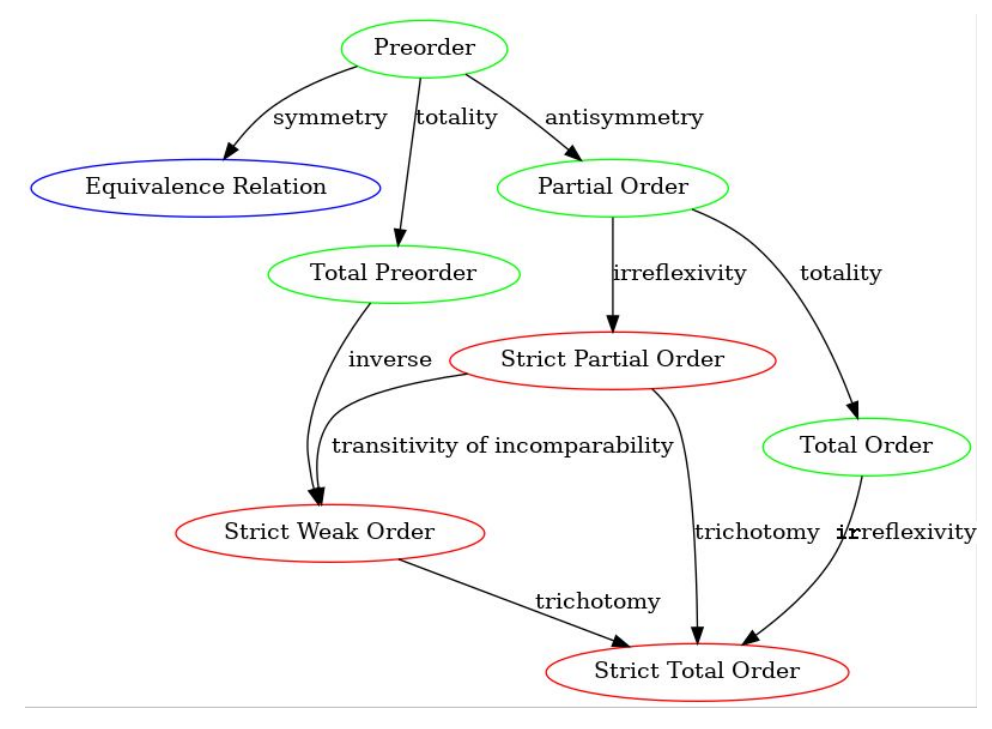

Jonathan Müller

<https://foonathan.net/blog/2018/07/19/ordering-relations-math.html>

● **Equivalence**: Binary relation that is

○ Reflexive  $f(x,x) = true$ ○ Symmetric If  $f(x, y)$  then  $f(y, x)$ 

○ Transitive If  $f(x, y)$  and  $f(y, z)$  then  $f(x, z)$ 

Where  $f(x,y)$  is a comparison function

- **Equality**: Special equivalence relation where every element is equal to and only to itself
- **Preorder**: binary relation that is reflexive and transitive
- **Partial order**: binary relation that is reflexive, transitive, antisymmetric
- **Total order**: a binary relation that is reflexive, transitive, antisymmetric and total (i.e. no incomparable elements)

### How to implement comparison

Comparison functions (the C style)

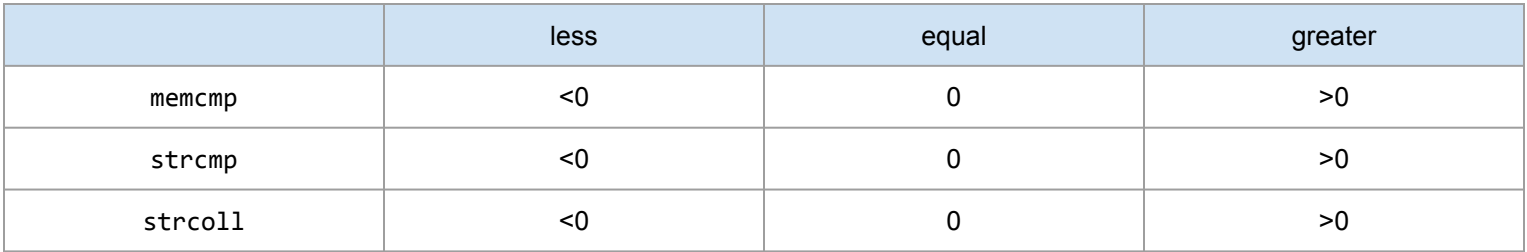

**Operators** 

- Operator  $==$  and  $\lt$
- Operators  $!=, >, <=, >=$  can be implemented in terms of the other two

#### **Functors**

### ipv4 class

```
struct ipv4
{
   explicit ipv4(unsigned char const a = 0,
                 unsigned char const b = 0,
                 unsigned char const c = 0,
                  unsigned char const d = 0) noexcept :
      data{a,b,c,d} {}
    unsigned long to_ulong() const noexcept
    {
       return
         (static cast<unsigned long>(data[0]) << 24) |
          (static_cast<unsigned long>(data[1]) << 16) |
          (static_cast<unsigned long>(data[2]) << 8) |
           static_cast<unsigned long>(data[3]);
    }
```
#### **private**:

```
 std::array<unsigned char, 4> data;
};
```
ipv4 a1  $\{ 192, 169, 0, 1 \};$  $ipv4$  a2 = a1;  $ipv4$  a3 =  $std::move(a2);$ 

### $assert(a1 == a3); assert(a1 > a4);$

```
friend bool operator==(ipv4 const & a1, ipv4 const & a2) noexcept
{ return a1.data == a2.data; }
```

```
friend bool operator!=(ipv4 const & a1, ipv4 const & a2) noexcept
\{ return |(a1 == a2);
```

```
friend bool operator<(ipv4 const & a1, ipv4 const & a2) noexcept
\{ return a1.to ulong() < a2.to ulong(); \}
```

```
friend bool operator>(ipv4 const & a1, ipv4 const & a2) noexcept
{ return a2 < a1; }
```

```
friend bool operator<=(ipv4 const & a1, ipv4 const & a2) noexcept
{ return !(a2 < a1); }
```

```
friend bool operator>=(ipv4 const & a1, ipv4 const & a2) noexcept
{ return !(a1 < a2); }
```
### $assert(a1 == 0xC0A90001);$

**friend bool operator**==(ipv4 **const** & a1, **unsigned long const** a2) noexcept  $\{$  **return** a1.to ulong() == a2;  $\}$ 

**friend bool operator**!=(ipv4 **const** & a1, **unsigned long const** a2) noexcept { **return** a1 != a2; }

**friend bool operator**<(ipv4 **const** & a1, **unsigned long const** a2) noexcept  $\{$  **return** a1.to ulong()  $\langle$  a2;  $\rangle$ 

```
friend bool operator>(ipv4 const & a1, unsigned long const a2) noexcept
\{ return a1.to ulong() > a2; \}
```

```
friend bool operator<=(ipv4 const & a1, unsigned long const a2) noexcept
\{ return a1.to ulong() \le a2; \}
```

```
friend bool operator>=(ipv4 const & a1, unsigned long const a2) noexcept
{ return !(a1 < a2); }
```
### assert(0xC0A90001 == a1);

```
friend bool operator==(unsigned long const a1, ipv4 const & a2) noexcept
\{ return a1 == a2.to ulong(); \}
```

```
friend bool operator!=(unsigned long const a1, ipv4 const & a2) noexcept
{ return a1 != a2; }
```

```
friend bool operator<(unsigned long const a1, ipv4 const & a2) noexcept
\{ return a1 \langle a2.to ulong(); \}
```

```
friend bool operator>(unsigned long const a1, ipv4 const & a2) noexcept
\{ return a1 > a2.to ulong(); \}
```

```
friend bool operator<=(unsigned long const a1, ipv4 const & a2) noexcept
\{ return a1 \leq a2.to ulong(); \}
```

```
friend bool operator>=(unsigned long const a1, ipv4 const & a2) noexcept
{ return !(a1 < a2); }
```
### and more...

```
ipv4 from_string(std::string_view text)
{
  unsigned char a = 0, b = 0, c = 0, d = 0;
   int result = sscanf(text.data(), "%hhu.%hhu.%hhu.%hhu", &a, &b, &c, &d);
   if (result != 4) throw std::runtime_error("invalid IPv4 address");
   return ipv4{ a,b,c,d };
}
```

```
ipv4 a5 = from_string("192.169.0.1");
assert(a1 == a5);
```
### $assert(a1 == "192.169.0.1");$

```
inline bool operator==(ipv4 const & a1, char const * const a2)
\{ return a1 == from string(a2); \}
```

```
inline bool operator!=(ipv4 const & a1, char const * const a2)
{ return a1 != a2; }
```

```
inline bool operator<(ipv4 const & a1, char const * const a2)
\{ return a1 \langle from string(a2); \rangle
```

```
inline bool operator>(ipv4 const & a1, char const * const a2)
\{ return a1 > from string(a2); \}
```

```
inline bool operator<=(ipv4 const & a1, char const * const a2)
\{ return a1 \le from string(a2); \}
```

```
inline bool operator>=(ipv4 const & a1, char const * const a2)
{ return !(a1 < a2); }
```
### $assert("192.169.0.1" == a1);$

```
inline bool operator==(char const * const a1, ipv4 const & a2)
\{ return from string(a1) == a2; \}
```

```
inline bool operator!=(char const * const a1, ipv4 const & a2)
{ return a1 != a2; }
```

```
inline bool operator<(char const * const a1, ipv4 const & a2)
\{ return from string(a1) \langle a2; \rangle
```

```
inline bool operator>(char const * const a1, ipv4 const & a2)
\{ return from string(a1) > a2; \}
```

```
inline bool operator<=(char const * const a1, ipv4 const & a2)
\{ return from string(a1) \le a2; \}
```

```
inline bool operator>=(char const * const a1, ipv4 const & a2)
{ return !(a1 < a2); }
```

```
struct ipv4
```
{

```
 explicit ipv4
(unsigned char const a 
=
0
,
 unsigned char const b 
=
0
,
 unsigned char const c 
=
0
,
unsigned char const d = 0) noexcept;
 unsigned long to_ulong() const noexcept
;
```
**friend bool operator**==(ipv4 **const** & a1, ipv4 **const** & a2) noexcept; **friend bool operator**!=(ipv4 **const** & a1, ipv4 **const** & a2) noexcept; **friend bool operator**<(ipv4 **const** & a1 , ipv4 **const** & a2 ) noexcept ; **friend bool operator**>(ipv4 **const** & a1 , ipv4 **const** & a2 ) noexcept ; **friend bool operator**<=(ipv4 **const** & a1, ipv4 **const** & a2) noexcept; **friend bool operator**>=(ipv4 **const** & a1, ipv4 **const** & a2) noexcept; **friend bool operator**==(ipv4 **const** & a1 , **unsigned long const** a2 ) noexcept ; **friend bool operator**!=(ipv4 **const** & a1 , **unsigned long const** a2 ) noexcept ; **friend bool operator**<(ipv4 **const** & a1, **unsigned long const** a2) noexcept; **friend bool operator**>(ipv4 **const** & a1 , **unsigned long const** a2 ) noexcept ; **friend bool operator**<=(ipv4 **const** & a1 , **unsigned long const** a2 ) noexcept ; **friend bool operator**>=(ipv4 **const** & a1 , **unsigned long const** a2 ) noexcept ; **friend bool operator**==(**unsigned long const** a1 , ipv4 **const** & a2 ) noexcept ; **friend bool operator**!=(**unsigned long const** a1 , ipv4 **const** & a2 ) noexcept ; **friend bool operator**<(**unsigned long const** a1 , ipv4 **const** & a2 ) noexcept ; **friend bool operator**>(**unsigned long const** a1 , ipv4 **const** & a2 ) noexcept ; **friend bool operator**<=(**unsigned long const** a1 , ipv4 **const** & a2 ) noexcept ; **friend bool operator**>=(**unsigned long const** a1 , ipv4 **const** & a2 ) noexcept ; **friend bool operator**==(ipv4 **const** & a1 , **char const** \* **const** a2 ) ; **friend bool operator**!=(ipv4 **const** & a1 , **char const** \* **const** a2 ) ; **friend bool operator**<(ipv4 **const** & a1 , **char const** \* **const** a2 ) ; **friend bool operator**>(ipv4 **const** & a1 , **char const** \* **const** a2 ) ; **friend bool operator**<=(ipv4 **const** & a1, **char const** \* **const** a2); **friend bool operator**>=(ipv4 **const** & a1 , **char const** \* **const** a2 ) ; **friend bool operator**==(**char const** \* **const** a1 , ipv4 **const** & a2 ) ; **friend bool operator**!=(**char const** \* **const** a1 , ipv4 **const** & a2 ) ; **friend bool operator**<(**char const** \* **const** a1 , ipv4 **const** & a2 ) ; **friend bool operator**>(**char const** \* **const** a1 , ipv4 **const** & a2 ) ; **friend bool operator**<=(**char const** \* **const** a1, ipv4 **const** & a2); **friend bool operator**>=(**char const** \* **const** a1 , ipv4 **const** & a2 ) ;

#### **private** :

std::array <**unsigned char** , 4 > data ;

};

## Overload the equality and comparison operators as non-member functions...

If you want the first operand to be of a type that is not this class, or If you want implicit type conversion for any of the two operands

## Implement an equality relation only if you know the value of the type.

## Implement equality by comparing the properties that form the value.

## Copies must be equal.

## Implement deep equality when you have deep copy. Implement shallow equality when you have shallow copy.

## In you overload any of  $\langle , \langle =, \rangle, \rangle =$ implement all of them.

## In you overload the comparison operators also overload the equality operators.

## The comparison operators should implement a total ordering.

## For any other ordering implement a named predicate.

```
struct ipv4
```
{

```
 explicit ipv4
(unsigned char const a 
=
0
,
 unsigned char const b 
=
0
,
 unsigned char const c 
=
0
,
unsigned char const d = 0) noexcept;
 unsigned long to_ulong() const noexcept
;
```
**friend bool operator**==(ipv4 **const** & a1, ipv4 **const** & a2) noexcept; **friend bool operator**!=(ipv4 **const** & a1, ipv4 **const** & a2) noexcept; **friend bool operator**<(ipv4 **const** & a1 , ipv4 **const** & a2 ) noexcept ; **friend bool operator**>(ipv4 **const** & a1 , ipv4 **const** & a2 ) noexcept ; **friend bool operator**<=(ipv4 **const** & a1, ipv4 **const** & a2) noexcept; **friend bool operator**>=(ipv4 **const** & a1, ipv4 **const** & a2) noexcept; **friend bool operator**==(ipv4 **const** & a1 , **unsigned long const** a2 ) noexcept ; **friend bool operator**!=(ipv4 **const** & a1 , **unsigned long const** a2 ) noexcept ; **friend bool operator**<(ipv4 **const** & a1, **unsigned long const** a2) noexcept; **friend bool operator**>(ipv4 **const** & a1 , **unsigned long const** a2 ) noexcept ; **friend bool operator**<=(ipv4 **const** & a1 , **unsigned long const** a2 ) noexcept ; **friend bool operator**>=(ipv4 **const** & a1 , **unsigned long const** a2 ) noexcept ; **friend bool operator**==(**unsigned long const** a1 , ipv4 **const** & a2 ) noexcept ; **friend bool operator**!=(**unsigned long const** a1 , ipv4 **const** & a2 ) noexcept ; **friend bool operator**<(**unsigned long const** a1 , ipv4 **const** & a2 ) noexcept ; **friend bool operator**>(**unsigned long const** a1 , ipv4 **const** & a2 ) noexcept ; **friend bool operator**<=(**unsigned long const** a1 , ipv4 **const** & a2 ) noexcept ; **friend bool operator**>=(**unsigned long const** a1 , ipv4 **const** & a2 ) noexcept ; **friend bool operator**==(ipv4 **const** & a1 , **char const** \* **const** a2 ) ; **friend bool operator**!=(ipv4 **const** & a1 , **char const** \* **const** a2 ) ; **friend bool operator**<(ipv4 **const** & a1 , **char const** \* **const** a2 ) ; **friend bool operator**>(ipv4 **const** & a1 , **char const** \* **const** a2 ) ; **friend bool operator**<=(ipv4 **const** & a1, **char const** \* **const** a2); **friend bool operator**>=(ipv4 **const** & a1 , **char const** \* **const** a2 ) ; **friend bool operator**==(**char const** \* **const** a1 , ipv4 **const** & a2 ) ; **friend bool operator**!=(**char const** \* **const** a1 , ipv4 **const** & a2 ) ; **friend bool operator**<(**char const** \* **const** a1 , ipv4 **const** & a2 ) ; **friend bool operator**>(**char const** \* **const** a1 , ipv4 **const** & a2 ) ; **friend bool operator**<=(**char const** \* **const** a1, ipv4 **const** & a2); **friend bool operator**>=(**char const** \* **const** a1 , ipv4 **const** & a2 ) ;

#### **private** :

std::array <**unsigned char** , 4 > data ;

};

### std::rel\_ops

{

}

```
namespace rel_ops
     template <class T>
     bool operator!=( const T& lhs, const T& rhs )
     { return !(lhs == rhs); }
```

```
 template <class T>
 bool operator>( const T& lhs, const T& rhs )
\{ return rhs \langle lhs; \rangle
```

```
 template <class T>
 bool operator<=( const T& lhs, const T& rhs )
 { return !(rhs < lhs); }
```

```
 template <class T>
 bool operator>=( const T& lhs, const T& rhs )
 { return !(lhs < rhs); }
```
#### **struct** ipv4  $\{ /^* ... ^* / \}$ ;

}

```
friend bool
operator==(ipv4 const & a1, ipv4 const & a2) noexcept
{ return a1.data == a2.data; }
```

```
friend bool
operator<(ipv4 const & a1, ipv4 const & a2) noexcept
{ return a1.to ulong() < a2.to ulong(); }
```

```
int main()
{
   ipv4 a1 \{ 192, 169, 0, 1 \};ipv4 a2 \{168, 52, 77, 101\};
```

```
 using namespace std::rel_ops;
assert(a1 |= a2);assert(a1 > a2);
```
### std::rel\_ops

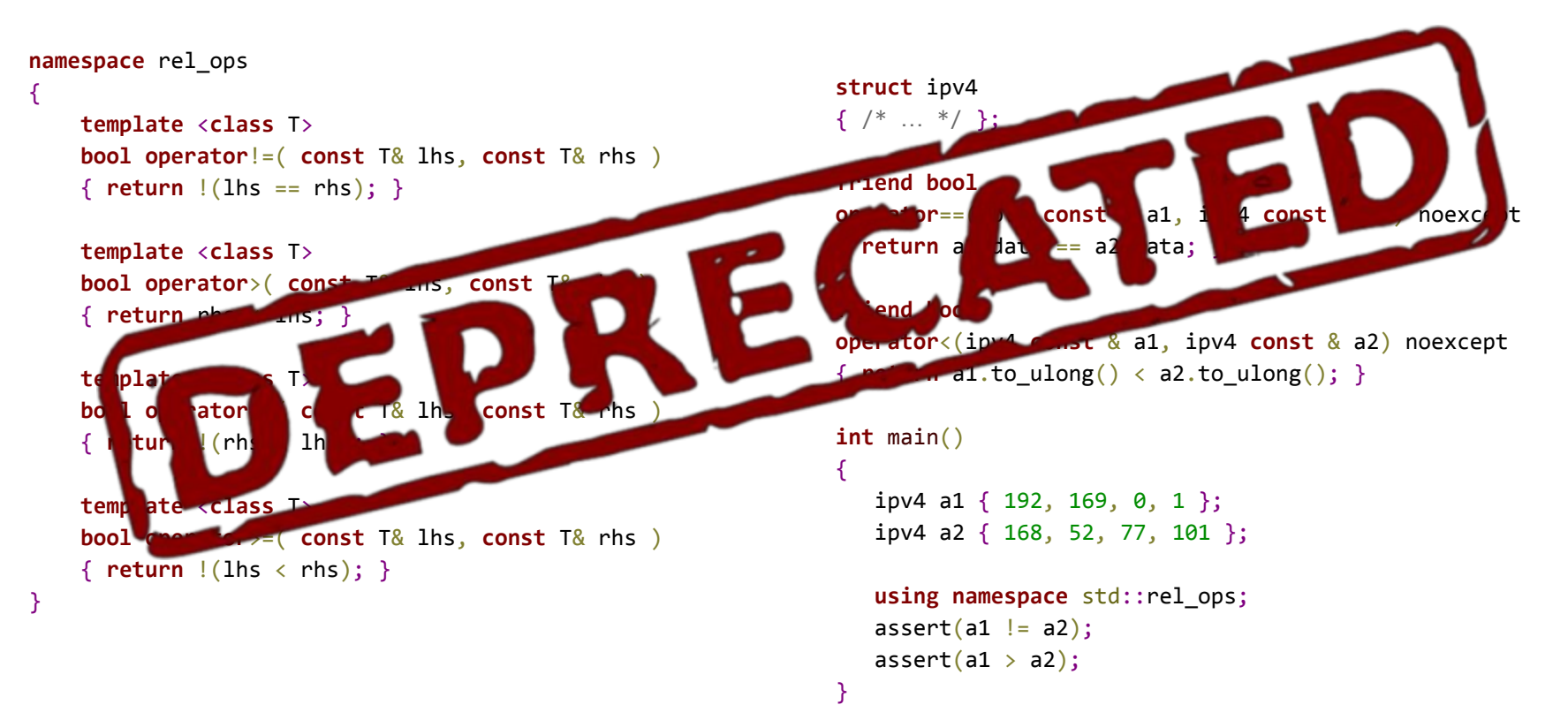

### spaceship operator <=>

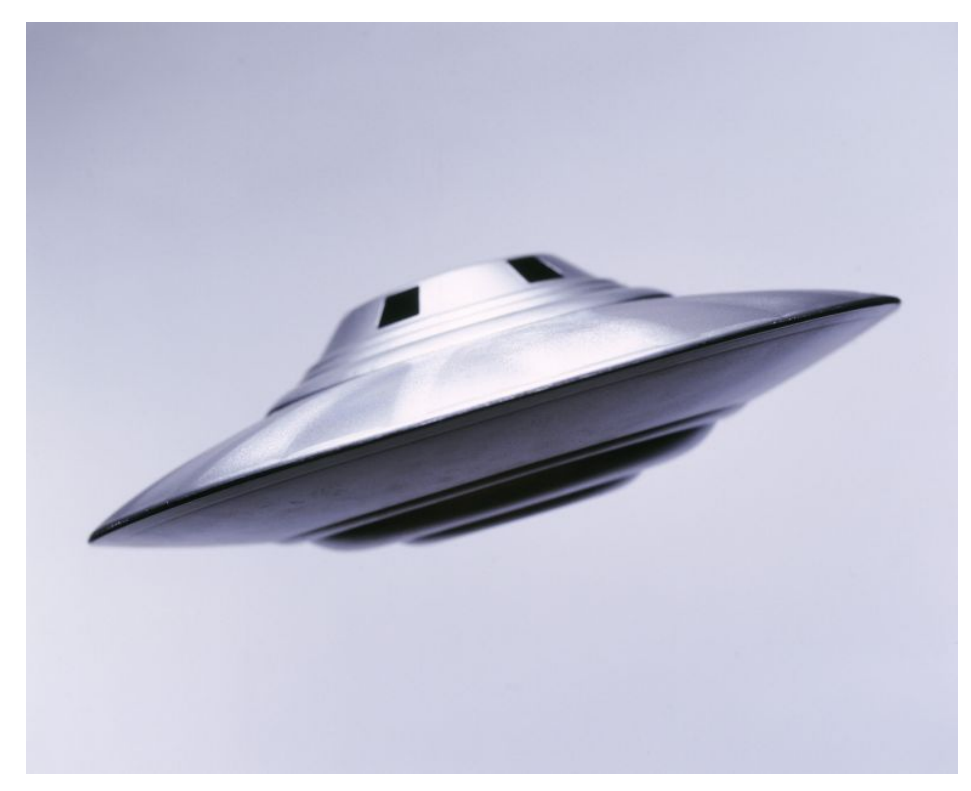

https://scifi.stackexchange.com

### TIE fighter operator |=|

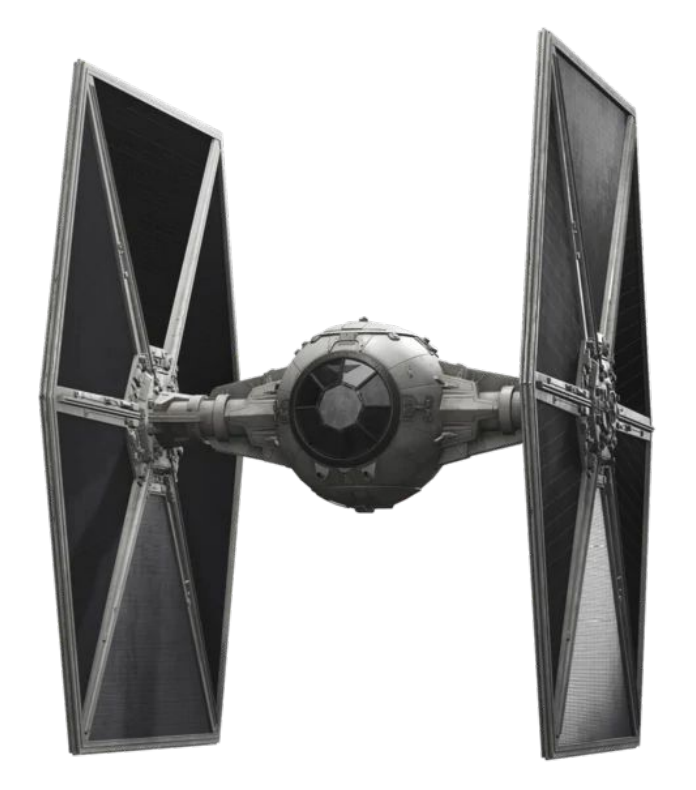

http://disney.wikia.com/wiki/TIE\_Fighter

## three-way comparison operator

### Three-way comparison operator...

- Is overloadable
- Has precedence higher than  $\langle$  and lower than  $\langle \rangle$
- Returns a type comparable against 0
	- Other return types are allowed
- In the standard return a standard comparison category type
- Is for type implementers only
- Supported (partially) in Clang 7, VC++ 2019

### ipv4 rewritten in C++20

**struct** ipv4

{

```
explicit ipv4(unsigned char const a = 0,
              unsigned char const b = 0,
              unsigned char const c = 0,
               unsigned char const d = 0) noexcept;
 unsigned long to_ulong() const noexcept;
```

```
 auto operator<=>(ipv4 const & rhv) const noexcept = default;
   std::strong_ordering operator<=>(unsigned long const a) const noexcept
   {
      return to_ulong() <=> a;
   }
   std::strong_ordering operator<=>(char const * const a) const
 {
      return *this <=> from_string(a);
 }
```
#### **private**:

```
 std::array<unsigned char, 4> data;
```
### ipv4 rewritten in C++20

**struct** ipv4

{

```
 explicit ipv4(unsigned char const a = 0,
              unsigned char const b = 0,
              unsigned char const c = 0,
               unsigned char const d = 0) noexcept;
 unsigned long to_ulong() const noexcept;
```

```
 auto operator<=>(ipv4 const & rhv) const noexcept = default;
   std::strong_ordering operator<=>(unsigned long const a) const noexcept
 {
      return to_ulong() <=> a;
 }
   std::strong_ordering operator<=>(char const * const a) const
 {
      return *this <=> from_string(a);
```
#### **private**:

 **}**

};

```
 std::array<unsigned char, 4> data;
```

```
struct ipv4
{
   explicit ipv4(unsigned char const a = 0,
                  unsigned char const b = 0,
                 unsigned char const c = 0,
                  unsigned char const d = 0) noexcept;
```
**unsigned long** to\_ulong() **const** noexcept;

 **friend bool operator**==(ipv4 **const** & a1, ipv4 **const** & a2) noexcept; **friend bool operator**!=(ipv4 **const** & a1, ipv4 **const** & a2) noexcept; **friend bool operator**<(ipv4 **const** & a1, ipv4 **const** & a2) noexcept; **friend bool operator**>(ipv4 **const** & a1, ipv4 **const** & a2) noexcept; **friend bool operator**<=(ipv4 **const** & a1, ipv4 **const** & a2) noexcept; **friend bool operator**>=(ipv4 **const** & a1, ipv4 **const** & a2) noexcept; **friend bool operator**==(ipv4 **const** & a1, **unsigned long const** a2) noexcept; **friend bool operator**!=(ipv4 **const** & a1, **unsigned long const** a2) noexcept; **friend bool operator**<(ipv4 **const** & a1, **unsigned long const** a2) noexcept; **friend bool operator**>(ipv4 **const** & a1, **unsigned long const** a2) noexcept; **friend bool operator**<=(ipv4 **const** & a1, **unsigned long const** a2) noexcept; **friend bool operator**>=(ipv4 **const** & a1, **unsigned long const** a2) noexcept; **friend bool operator**==(**unsigned long const** a1, ipv4 **const** & a2) noexcept; **friend bool operator**!=(**unsigned long const** a1, ipv4 **const** & a2) noexcept; **friend bool operator**<(**unsigned long const** a1, ipv4 **const** & a2) noexcept; **friend bool operator**>(**unsigned long const** a1, ipv4 **const** & a2) noexcept; **friend bool operator**<=(**unsigned long const** a1, ipv4 **const** & a2) noexcept; **friend bool operator**>=(**unsigned long const** a1, ipv4 **const** & a2) noexcept; **friend bool operator**==(ipv4 **const** & a1, **char const** \* **const** a2); **friend bool operator**!=(ipv4 **const** & a1, **char const** \* **const** a2); **friend bool operator**<(ipv4 **const** & a1, **char const** \* **const** a2); **friend bool operator**>(ipv4 **const** & a1, **char const** \* **const** a2); **friend bool operator**<=(ipv4 **const** & a1, **char const** \* **const** a2); **friend bool operator** $>=(i$ **pv4 const** & a1, **char const** \* **const** a2); **friend bool operator**==(**char const** \* **const** a1, ipv4 **const** & a2); **friend bool operator**!=(**char const** \* **const** a1, ipv4 **const** & a2); **friend bool operator**<(**char const** \* **const** a1, ipv4 **const** & a2); **friend bool operator**>(**char const** \* **const** a1, ipv4 **const** & a2); **friend bool operator**<=(**char const** \* **const** a1, ipv4 **const** & a2); **friend bool operator**>=(**char const** \* **const** a1, ipv4 **const** & a2); *<u>privates</u>* 

std::array<**unsigned char**, 4> data;

### Overload the three-way comparison operator as member functions.

Even if you want the first operand to be of a type that is not this class

### Overload the three-way comparison operator as non-member functions.

Only if you want implicit conversion on both arguments (compare two objects neither of which is of this type)

#### **struct** foo { foo(**int const** x) : data{ x } {} foo(std::string\_view x)

```
: data{ std::stoi(x.data()) } {}
```
#### **private**:

**int** data;

```
 friend auto operator<=>(foo const & lhv, foo const & rhv) noexcept;
};
```

```
inline auto operator<=>(foo const & lhv, foo const & rhv) noexcept
{
   return lhv.data <=> rhv.data;
}
assert(foot 42 ) == foot "42" });
```

```
assert(42 == std::string view{ "42" });
```

```
struct foo
{
    foo(int const x)
       : data{ x } {}
    foo(std::string_view x)
      : data{ std::stoi(x.data()) } {}
```
#### **private**:

**int** data;

```
 friend auto operator<=>(foo const & lhv, foo const & rhv) noexcept;
};
```

```
inline auto operator<=>(foo const & lhv, foo const & rhv) noexcept
{
    return lhv.data <=> rhv.data;
}
```

```
assert(foot 42 } == foot "42");
assert(42 == std::string view{ "42" });
```

```
struct A
{
    int i;
};
struct B
{
   B(A a) : i(a,i) \{ \} int i;
};
inline auto
```
**operator**<=>(B **const**& lhs, B **const**& rhs) **const** noexcept { **return** lhs.i <=> rhs.i; }  $assert(A\{ 2 \} == A\{ 2 \})$ ;  $assert(A\{ 2 \} < A\{ 1 \})$ ;

## Implement only the three-way operator. Use only the two-way operators.

### Memberwise comparison

Automatically implemented with strongest comparison

```
struct foo {
    auto operator<=>(int const&) const noexcept = default;
};
```
Automatically implemented with user-specified comparison

```
struct foo {
    std::strong_ordering operator<=>(int const&) const noexcept = default;
};
```
### Non-memberwise comparison

};

```
class Project : public CostUnit
{
    int id;
    int type;
    std::string name;
public:
    std::strong_ordering operator<=>(const Project& other) const noexcept
    {
      if (auto cmp = (CostUnit&)(*this) \leq x (CostUnit&)other; cmp != 0) return cmp;
      if (auto cmp = name \langle \equiv \rangle other.name; cmp != 0) return cmp;
      if (auto cmp = type \iff other.type; cmp != 0) return cmp;
       return id <=> other.id;
 }
                                                                                                 Project p1, p2;
                                                                                                 if(p1 == p2) { }if(p1 < p2) { }std::set<Project> s;
                                                                                                 s.insert(p1);
```
### Comparison categories

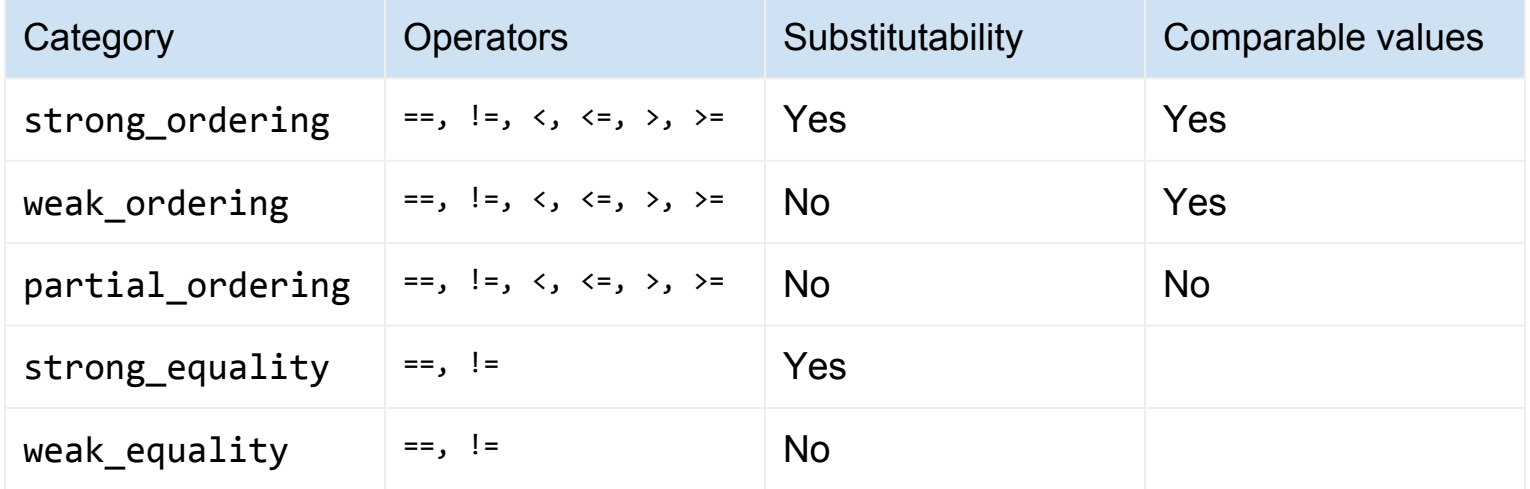

**Substitutability** 

● If a==b, then f(a)==f(b), where f is a function that reads only comparison-salient state accessible via the argument's public const members

Comparable values

- Yes: at least one of  $a \lt b$ ,  $a == b$ , or  $a \gt b$  must be true
- No:  $a \lt b$ ,  $a == b$ , and  $a > b$  may be all false

### **Conversions**

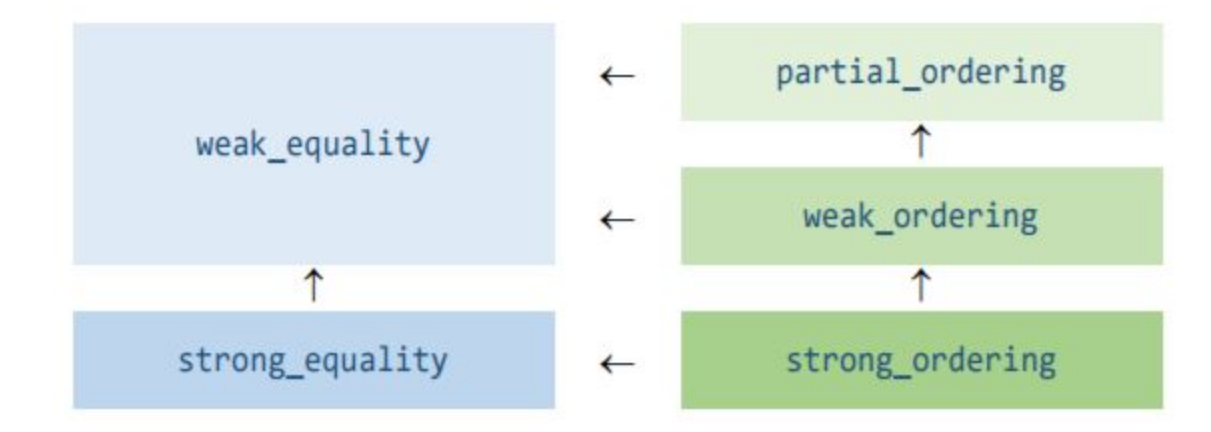

Herb Sutter, P0515R2

### Valid values

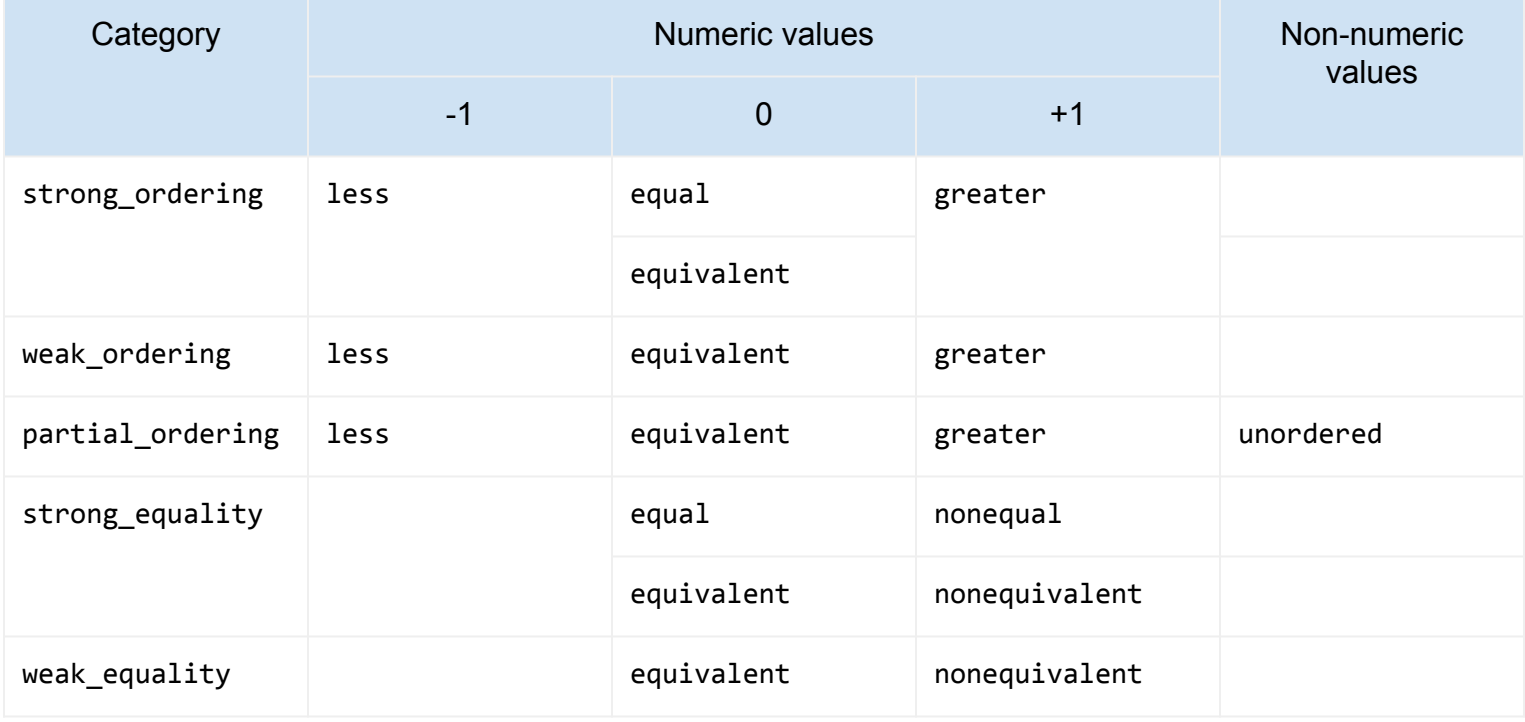

### operator<=> should return

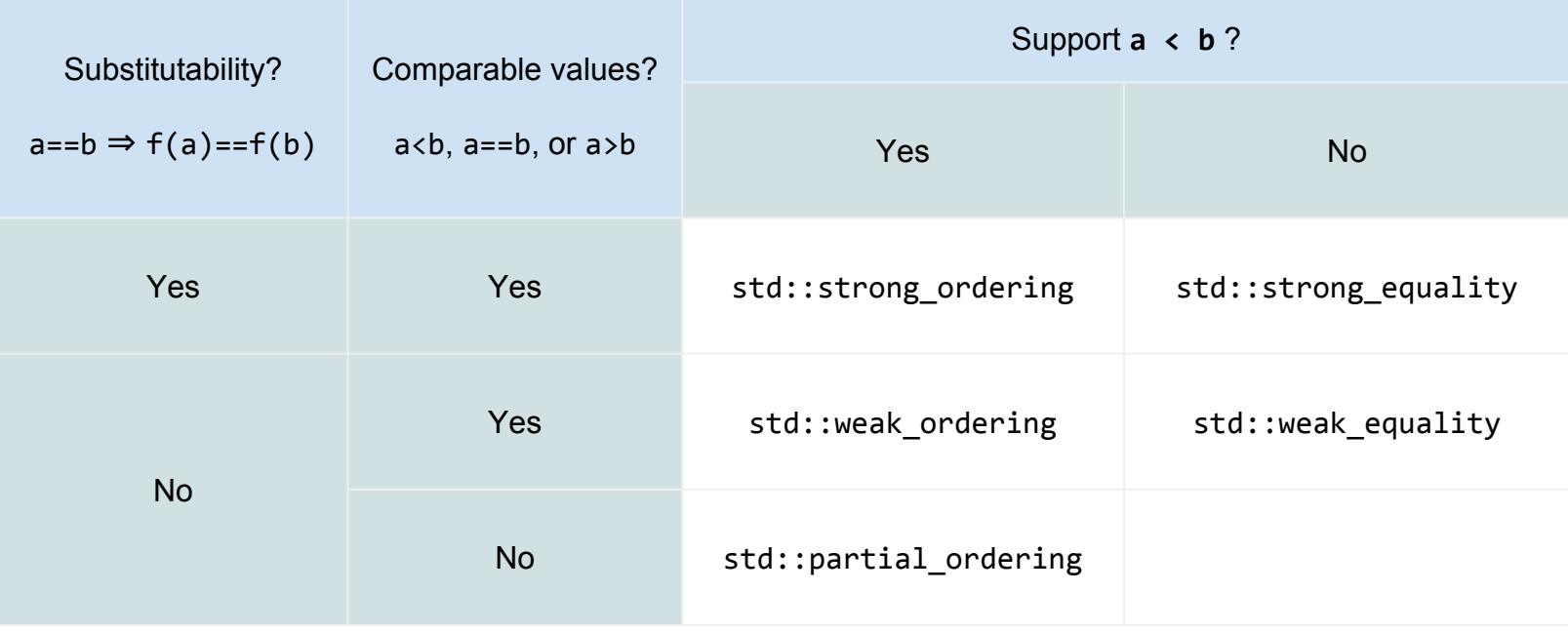

### Partial ordering example

```
struct Employee
```
{

};

```
 bool is_managed_by(Employee const&) const;
 bool is_manager_of(Employee const&) const;
 bool is_same(Employee const&) const;
```

```
 std::partial_ordering operator<=>(Employee const& other) const noexcept
 {
   if(is same(other))
       return std::partial_ordering::equivalent;
   if(is managed by(other)
       return std::partial_ordering::less;
   if(is manager of(other))
       return std::partial_ordering::greater;
    return partial_ordering::unordered;
 }
```
## The comparison operators should implement a total ordering.

## For any other ordering implement a named predicate.

Implement operator  $\langle \rangle$  if your type should have full ordering (return std:: strong ordering) or equality (return std:: strong equality).

Otherwise, implement comparison as a named function.

### **Utilities**

std::compare\_3way()

- Compares values using operator  $\langle 3 \rangle$  and produces the strongest applicable comparison category
- Falls back to two-way comparison operators

std::lexicographical compare 3way()

 $\bullet$  Lexicographic comparison of two ranges using operator  $\le$ 

std:: common comparison category

● Alias for the strongest comparison category to which all of the template arguments can be converted to

### std::pair's <=> possible implementation

```
template<class T1, class T2>
struct pair
{
   T1 first;
   T2 second;
   auto operator<=> (pair const& other) const
      -> std::common comparison category t<
            decltype(std::compare 3way(first, other.first)),
            decltype(std::compare 3way(second, other.second)>
    {
      if (auto cmp = std::compare_3way(first, other.first); cmp != 0) return cmp;
       return std::compare3_way(second, other.second);
    }
}
```
### Lexicographical comparison for ranges

```
std::vector<int> v {1, 1, 2, 3, 5, 8, 13};
std::array<int, 7> a {1, 1, 2, 3, 5, 8, 13};
```

```
if(0 == std::lexicographical_compare_3way(
     std::cbegin(v), std::cend(v),
     std::cbegin(a), std::cend(a)))
{
    // are equal
}
```
### **Containers**

#### **template**<**typename** T>

```
strong_ordering operator<=>(vector<T> const& lhs, vector<T> const& rhs)
{
   size t min size = min(lns.size(), nhs.size());
   for (size t i = \theta; i != min size; ++i)
\rightarrow {
      if (auto const cmp = compare 3way(lhs[i], rhs[i]); cmp != 0)
       {
          return cmp;
 }
    }
    return lhs.size() <=> rhs.size();
}
```
#### **template**<**typename** T> **bool operator**==(vector<T> **const**& lhs, vector<T> **const**& rhs) // short-circuit on size early **const** size  $t$  size = lhs.size(); **if** (size != rhs.size()) { **return false**; } **for** (size  $t$  i = 0; i != size; ++i) { // use ==, not  $\langle$  =>, in all nested comparisons **if** (lhs[i] != rhs[i]) { **return false**; } } **return true**;

{

}

Source P1185R1, Barry Revzin

### **Containers**

- Container types (eg. vector) should implemented operator == to short-circuit comparison (by checking sizes)
- $\bullet$  other types containing such types must explicitly implement  $\langle \Rightarrow \rangle$ , ==, and !=
	- $\circ$  because operator == and != invoke  $\le$ =>

```
struct S
{
     vector<string> names;
     auto operator<=>(S const&) const = default;
     bool operator==(S const& rhs) const { return names == rhs.names; }
     bool operator!=(S const& rhs) const { return names != rhs.names; }
};
```
### $\langle \Rightarrow \ \ |= \ = \ (aka \ P1185R1)$

```
struct A {
     auto operator<=>(A const&) const = default;
};
```
### $\langle \Rightarrow \ \ \vert = \ \ = \ \text{(aka P1185R1)}$

```
struct A {
     auto operator<=>(A const&) const = default;
};
struct A {
     bool operator==(A const&) const = default;
     auto operator<=>(A const&) const = default;
};
```
### $\langle \Rightarrow \ \ \vert = \ \ = \ \ \text{(aka P1185R1)}$

```
struct A {
     auto operator<=>(A const&) const = default;
};
struct A {
     bool operator==(A const&) const = default;
     auto operator<=>(A const&) const = default;
};
```

```
struct B {
    std::strong_equality operator<=>(B const&) const = default;
};
```
### $\langle \Rightarrow \ \ \vert = \ \ = \ \text{(aka P1185R1)}$

```
struct A {
     auto operator<=>(A const&) const = default;
};
struct A {
     bool operator==(A const&) const = default;
     auto operator<=>(A const&) const = default;
};
```

```
struct B {
    std::strong_equality operator<=>(B const&) const = default;
};
```

```
struct B {
     bool operator==(B const&) const = default;
};
```
### Two-way comparison generation

For an expression a@b, where @ is a two-way comparison operator:

- Perform name lookup for  $a\omega b$ ,  $a \langle z \rangle b$ , and  $b \langle z \rangle a$ 
	- $\circ$  If @ is == then a == b and b == a
	- $\circ$  If @ is ! = then a ! = b, ! (a = = b), ! (b = = a)
- $\bullet$  Each potential candidate  $\le$  => found is included in overload resolution if:
	- $\circ$  <=> returns std::\* ordering and @ is one of ==  $!=$   $\leq$  >  $\leq$  >  $=$
	- $\circ$  <=> returns std::\* equality and @ is one of == !=
- Select best match with normal overload resolution rules
	- prefer a@b over a<=>b over b<=>a in case of ambiguity
- Finally
	- $\circ$  If a < = > b is the best match, then rewrite a@b to a < = >  $\circ$ b@0
	- $\circ$  If b<=>a is the best match, then rewrite b@a to 0@b<=>a

### Built-in <=> comparisons

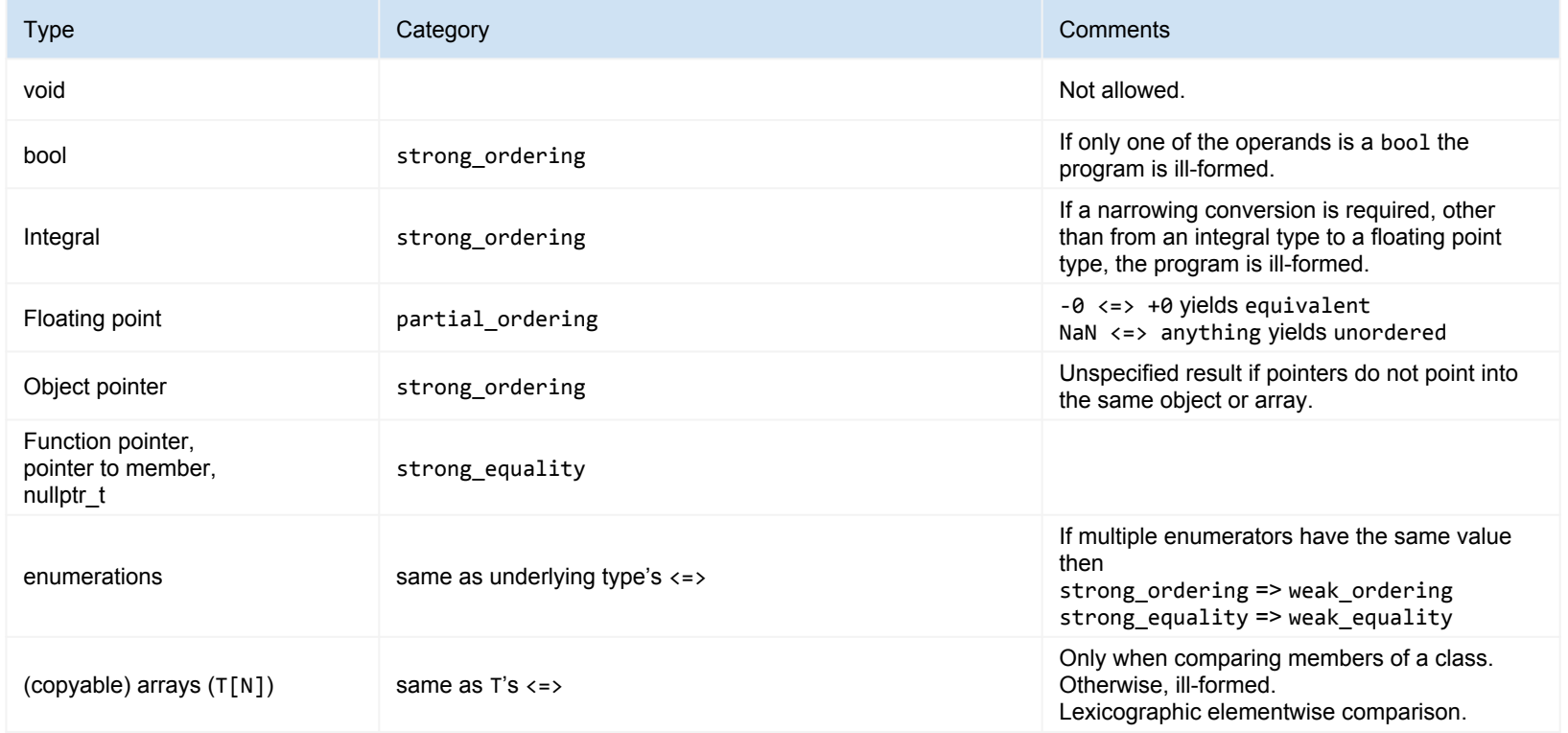

### Standard library overloads

```
Non-member operator<=>
```

```
std::pair, std::tuple
```

```
std::string, std::string_view
```

```
std::vector, std::array, ...
```

```
std::shared ptr, std::unique ptr
```

```
std::complex
```

```
std::optional
```
### Further readings

Spaceship Operator <https://blog.tartanllama.xyz/spaceship-operator/>

Mathematics behind Comparison <https://foonathan.net/blog/2018/06/20/equivalence-relations.html>

Implementing the spaceship operator for optional <https://medium.com/@barryrevzin/implementing-the-spaceship-operator-for-optional-4de89fc6d5ec>

Consistent comparison <http://www.open-std.org/jtc1/sc22/wg21/docs/papers/2017/p0515r2.pdf>

 $\lt =$   $>$   $\mid =$   $=$   $=$ 

<http://www.open-std.org/jtc1/sc22/wg21/docs/papers/2019/p1185r1.html>

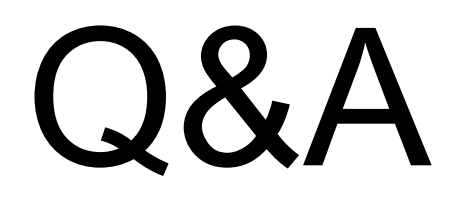